## Data Management

Data entry and data cleaning Building codebooks Data documentation, data archiving, and replication

## Data Management

- First step in data analysis is getting raw data into usable form
- **Initial tasks** 
	- □ Creating dataset
	- **Editing to correct errors**
	- Adding internal documentation (e.g., variable and value labels)

## ■ Ongoing tasks

- **Adding new observations or variables**
- Reorganizing datasets
- **□** Separating, combining, collapsing datasets
- **Converting variable types**
- **Creating new variables**

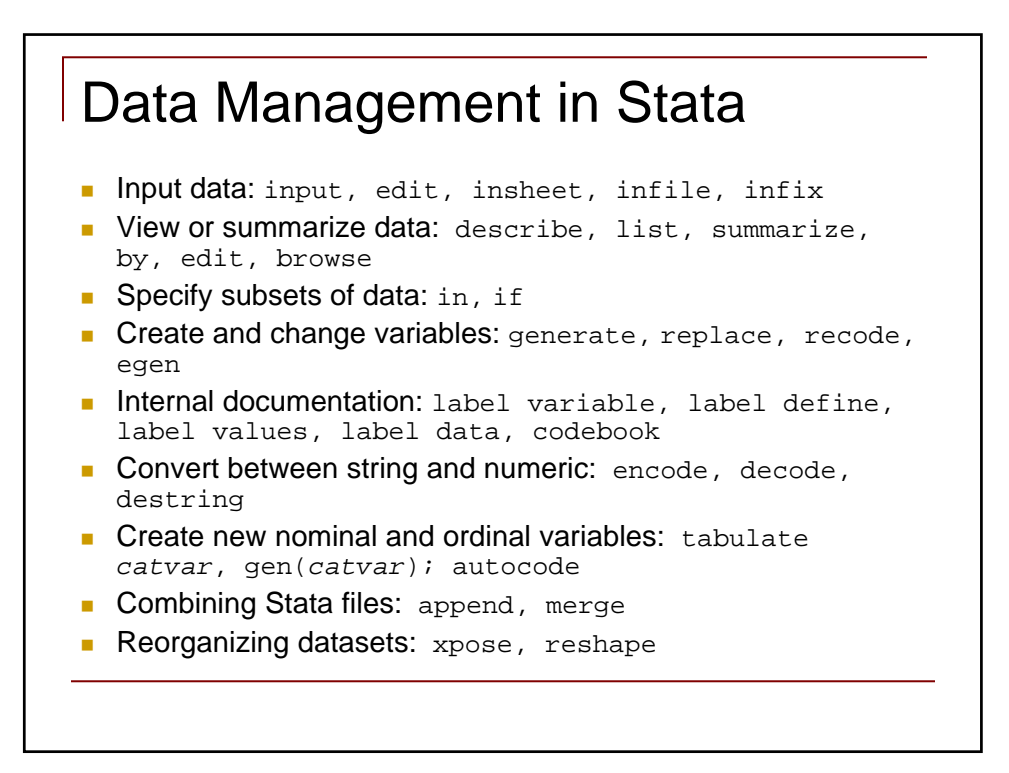

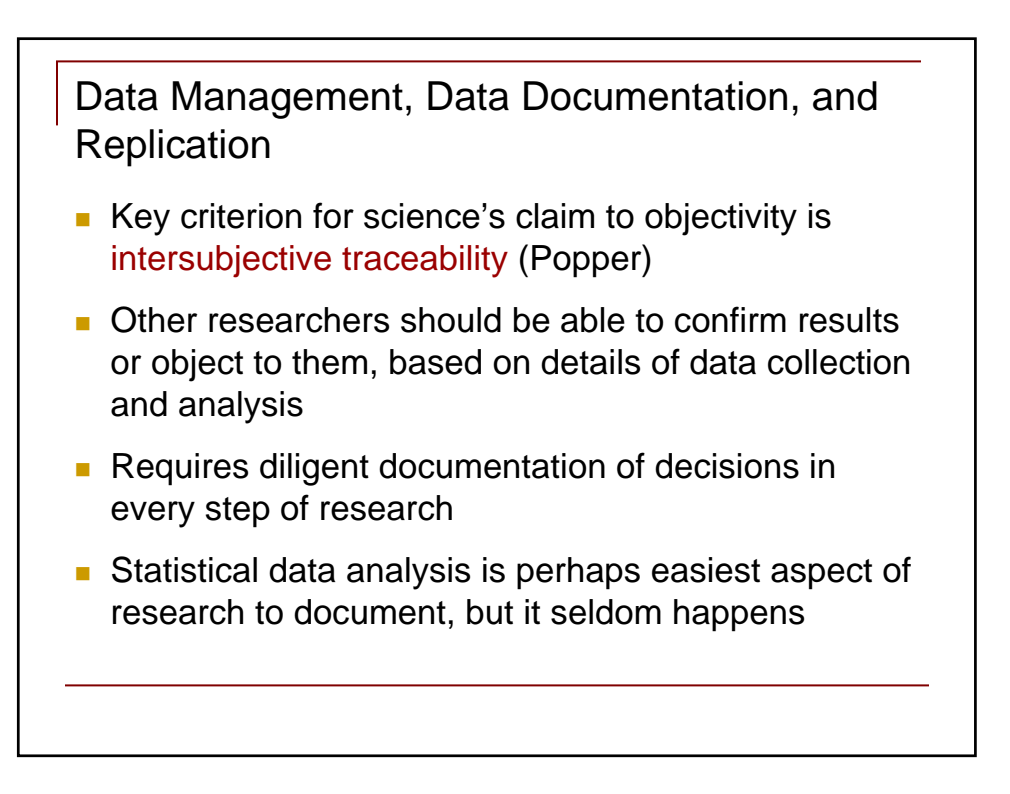

## Replication Data Sets

- **Journal of Money, Credit and Banking (Deward,** Thursby, and Anderson 1986)
- Tried to reproduce 62 empirical economic studies
- Only 22 authors provided data and programs
- 20 did not reply
- Data did not exist for 20 others
- Data and programs were well documented for only one article
- $\blacksquare$  How representative do you imagine this pattern is of anthropological research?

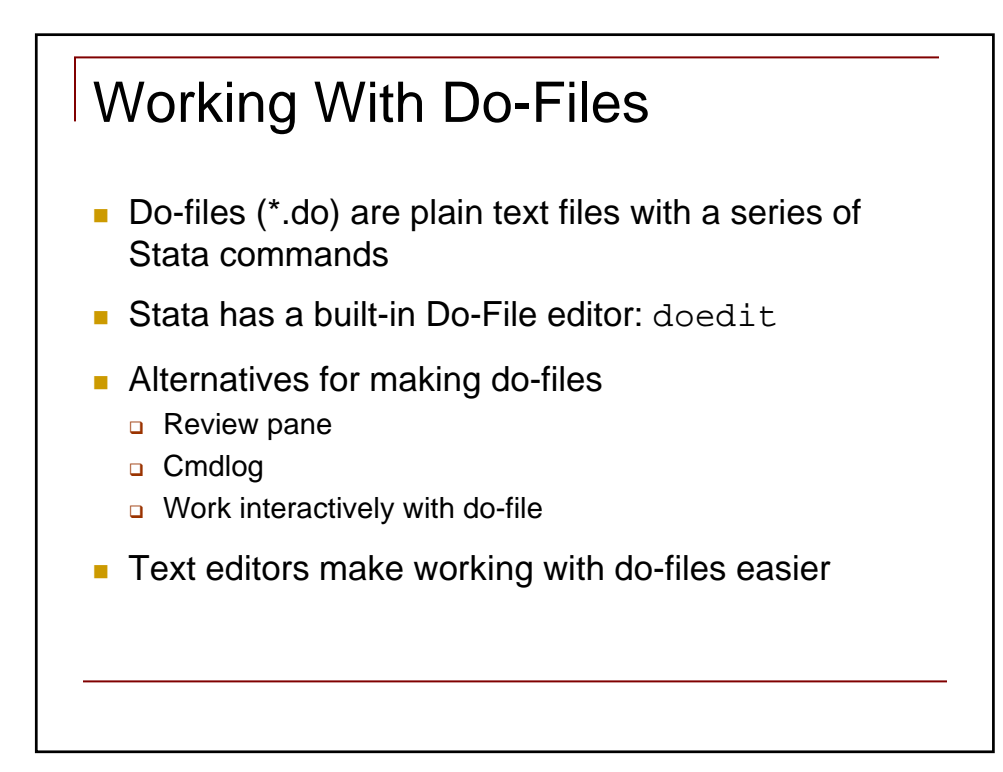

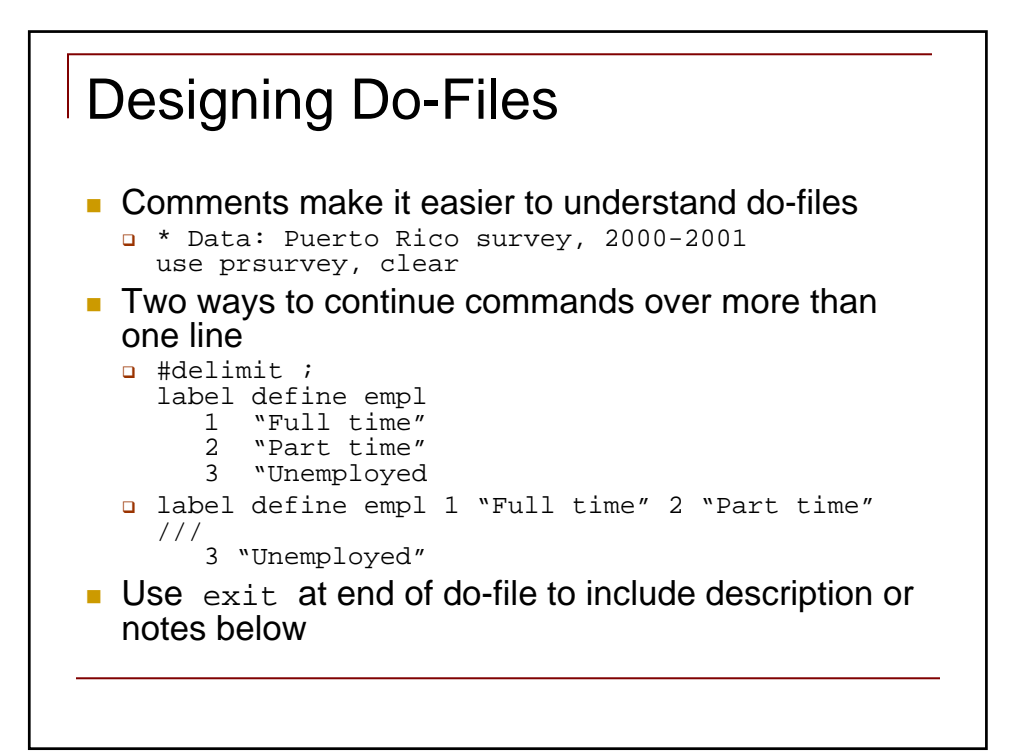

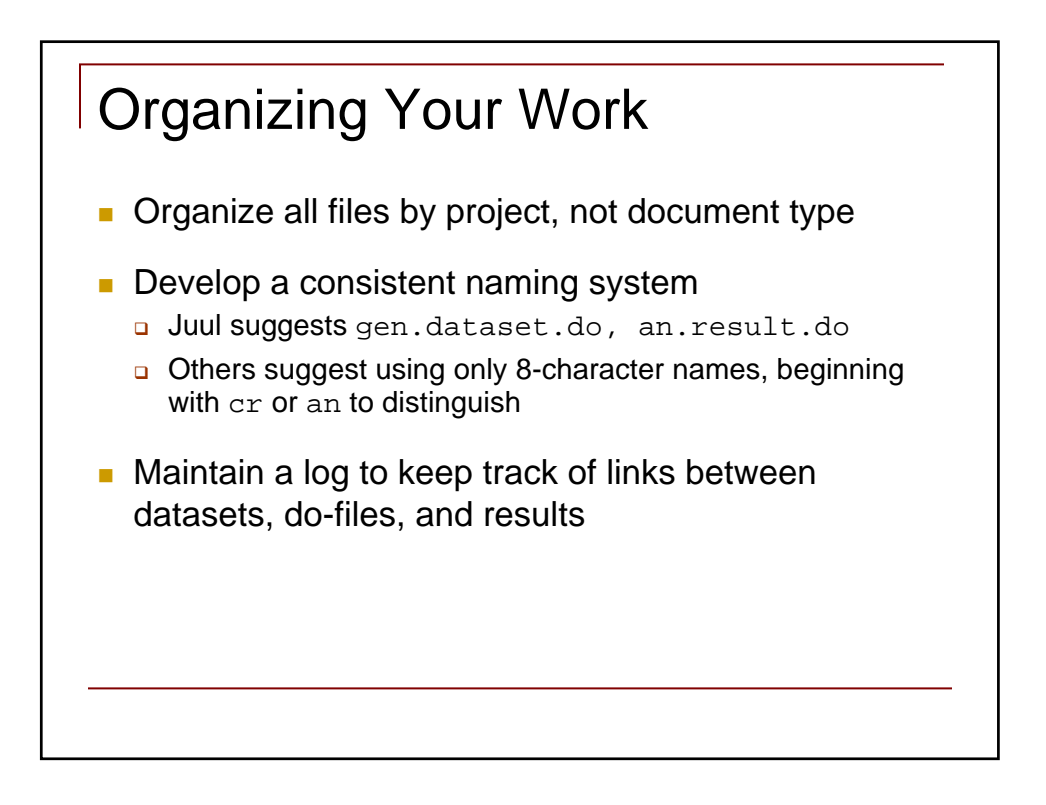